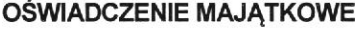

**URZĄD GMINY** CZARNA Wpłynęło  $2014 - 04 - 23$ 

wójta, zastępcy wójta, sekretarza gminy, skarbnika gminy, kierownika jednostki organizacyjnej gminy, osoby zarządzającej i członka organu zarządzającego gminną osobą prawną oraz osoby wydającej decyzje administracyjne w imieniu wójta

> Wola Mała, dnia 23.04.2014 r. (miejscowość)

Uwaqa:

- 1. Osoba składająca oświadczenie obowiązana jest do zgodnego z prawdą, starannego i zupełnego wypełnienia każdej z rubryk.
- 2. Jeżeli poszczególne rubryki nie znajdują w konkretnym przypadku zastosowania, należy wpisać "nie dotyczy".
- 3. Osoba składająca oświadczenie obowiązana jest określić przynależność poszczególnych składników majątkowych, dochodów i zobowiązań do majątku odrębnego i majątku objętego małżeńską wspólnością majątkową.
- 4. Oświadczenie majątkowe dotyczy majątku w kraju i za granicą.
- 5. Oświadczenie majatkowe obejmuje również wierzytelności pieniężne.
- 6. W cześci A oświadczenia zawarte sa informacie jawne, w cześci B zaś informacje niejawne dotyczące adresu zamieszkania składającego oświadczenie oraz miejsca położenia nieruchomości.

# **CZEŚĆ A**

Ja, niżej podpisany(a)

#### Czesława, Elżbieta Węglowska

(imiona i nazwisko oraz nazwisko rodowe)

#### urodzony(a) 19 listopada 1958r. w Łańcucie

#### Zespół Szkół w Woli Małej 37-100 Łańcut- dyrektor

#### (miejsce zatrudnienia, stanowisko lub funkcja)

po zapoznaniu sie z przepisami ustawy z dnia 21 sierpnia 1997 r. o ograniczeniu prowadzenia działalności gospodarczej przez osoby pełniące funkcje publiczne (Dz. U. Nr 106, póz. 679, z 1998 r. Nr 113, póz. 715 i Nr 162, póz. 1126, z 1999 r. Nr 49, póz. 483, z 2000 r. Nr 26, póz. 306 oraz z 2002 r. Nr 113, póz. 984 i Nr 214, póz. 1806) oraz ustawy z dnia 8 marca 1990 r. o samorządzie gminnym (Dz. U. z 2001 r. Nr 142, póz. 1591 oraz z 2002 r. Nr 23, póz. 220, Nr 62, póz. 558, Nr 113, póz. 984, Nr 153, póz. 1271 i Nr 214, póz. 1806), zgodnie z art. 24h tej ustawy oświadczam, że posiadam wchodzące w skład małżeńskiej wspólności majątkowej lub stanowiące mój majątek odrębny:

### L

Zasoby pieniężne:

- środki pieniężne zgromadzone w walucie polskiej: 20.000 zł osobiste
- środki pieniężne zgromadzone w walucie obcej: nie dotyczy
- papiery wartościowe: nie dotyczy na kwotę: nie dotyczy

#### П.

- 1. Dom o powierzchni: 100 m<sup>2</sup>, o wartości: 100.000 zł tytuł prawny: własność osobista akt notarialny
- 2. Mieszkanie o powierzchni: 42 m<sup>2</sup>, o wartości: 80.000 zł tytuł prawny: własność osobista akt notarialny
- 3. Gospodarstwo rolne:

rodzaj gospodarstwa: nie dotyczy

powierzchnia: nie dotyczy

o wartości: nie dotyczy

rodzaj zabudowy: nie dotyczy

tytuł prawny: nie dotyczy

Z tego tytułu osiągnąłem(ełam) w roku ubiegłym przychód i dochód w wysokości: nie dotyczy

4. Inne nieruchomości:

powierzchnia: 0.88 ha - działka rolna o wartości:. 15.000PLN tytuł prawny: współwłasność w 1/2 z siostrą Urszulą Kuźniar – akt notarialny

### Ш.

Posiadam udziały w spółkach handlowych -należy podać liczbe i emitenta udziałów; nie dotyczy udziały te stanowią pakiet większy niż 10% udziałów w spółce: nie dotyczy Z tego tytułu osiągnąłem (ełam) w roku ubiegłym dochód w wysokości: nie dotyczy

### IV.

Posiadam akcje w spółkach handlowych - należy podać liczbę i emitenta akcji: nie dotyczy akcje te stanowia pakiet większy niż 10% akcji w spółce: nie dotyczy Z tego tytułu osiągnąłem(ęłam) w roku ubiegłym dochód w wysokości: nie dotyczy

### V.

Nabyłem(am) {nabył mój małżonek, z wyłączeniem mienia przynależnego do jego majątku odrębnego) od Skarbu Państwa, innej państwowej osoby prawnej, jednostek samorządu terytorialnego, ich związków lub od komunalnej<br>osoby prawnej następujące mienie, które podlegało zbyciu w drodze przetargu — należy podać opis mienia i datę nabycia, od kogo: nie dotyczy

### VI.

- 1. Prowadzę działalność gospodarczą<sup>2</sup> (należy podać formę prawną i przedmiot działalności): nie dotyczy
	- osobiście: nie dotyczy
	- wspólnie z innymi osobami: nie dotyczy

Z tego tytułu osiągnałem(ełam) w roku ubiegłym przychód i dochód w wysokości: nie dotyczy

2. Zarządzam działalnością gospodarczą lub jestem przedstawicielem, pełnomocnikiem takiej działalności (należy podać formę prawną i przedmiot działalności): nie dotyczy

Way

- osobiście: nie dotyczy
- wspólnie z innymi osobami: nie dotyczy

Z tego tytułu osiągnąłem(ełam) w roku ubiegłym przychód i dochód w wysokości: nie dotyczy

### VII.

- 1. W spółkach handlowych (nazwa, siedziba spółki): nie dotyczy
	- jestem członkiem zarządu (od kiedy): nie dotyczy
	- jestem członkiem rady nadzorczej {od kiedy): nie dotyczy
	- jestem członkiem komisji rewizyjnej (od kiedy): nie dotyczy

Z tego tytułu osiągnąłem(ełam) w roku ubiegłym dochód w wysokości: nie dotyczy

#### 2. W spółdzielniach: nie dotyczy

- jestem członkiem zarządu (od kiedy): nie dotyczy
- jestem członkiem rady nadzorczej<sup>3</sup> {od kiedy}: nie dotyczy
- jestem członkiem komisji rewizyjnej (od kiedy): nie dotyczy

Z tego tytułu osiągnąłem (ełam) w roku ubiegłym dochód w wysokości: nie dotyczy

3. W fundacjach prowadzących działalność gospodarczą: nie dotyczy

- jestem członkiem zarządu (od kiedy): nie dotyczy
- jestem członkiem rady nadzorczej {od kiedy): nie dotyczy
- jestem członkiem komisji rewizyjnej (od kiedy): nie dotyczy

Z tego tytułu osiągnałem (ełam) w roku ubiegłym dochód w wysokości: nie dotyczy

#### VIII.

Inne dochody osiągane z tytułu zatrudnienia lub innej działalności zarobkowej lub zajęć, z podaniem kwot uzyskiwanych z każdego tytułu: - wynagrodzenie ze stosunku pracy : 80 997,84

### IX.

Składniki mienia ruchomego o wartości powyżej 10 000 złotych (w przypadku pojazdów mechanicznych należy podać markę, modę! i rok produkcji): samochód osobowy FIAT PANDA, rok produkcji 2011

#### Х.

Zobowiazania pienieżne o wartości powyżej 10 000 złotych, w tym zaciągnięte kredyty i pożyczki oraz warunki, na jakich zostały udzielone (wobec kogo, w związku z jakim zdarzeniem, w jakiej wysokości): nie dotyczy

## **CZEŚĆ B**

### **Dane Niejawne**

Powyższe oświadczenie składam świadomy(a), iż na podstawie art. 233 § 1 Kodeksu karnego za podanie nieprawdy lub zatajenie prawdy grozi kara pozbawienia wolności.

Wola Mała, 23.04.2014 r.

(miejscowość, data)

czegrawa Nagiowske

<sup>1</sup> Niewłaściwe skreślić.

<sup>2</sup> Nie dotyczy działalności wytwórczej w rolnictwie w zakresie produkcji roślinnej i zwierzęcej, w formie i zakresie gospodarstwa rodzinnego.

<sup>3</sup> Nie dotyczy rad nadzorczych spółdzielni mieszkaniowych.